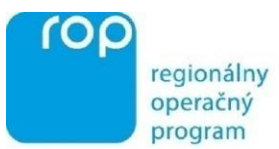

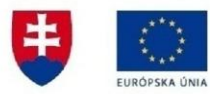

## **Inštrukcie pre prijímateľov k predkladaniu monitorovacích správ projektu (MS) prostredníctvom verejného portálu ITMS**

## **verzia 2.0**

Prijímateľ je povinný zasielať MS od uzavretia zmluvy o poskytnutí NFP. RO pre ROP odporúča prijímateľom vopred sa oboznámiť s problematikou MS zo všeobecného hľadiska (typy MS, termíny na zasielanie MS a pod.) v Príručke pre žiadateľa/prijímateľa ROP, ktorá je dostupná na [http://www.ropka.sk/dokumenty-na-stiahnutie/.](http://www.ropka.sk/dokumenty-na-stiahnutie/)

MS sa vypĺňajú prostredníctvom verejného portálu ITMS. Prijímateľ je na základe e-mailovej notifikácie vyzvaný na predloženie MS prostredníctvom verejného portálu ITMS. ITMS automaticky posiela notifikačný e-mail prijímateľovi ku dňu ukončenia daného monitorovacieho obdobia.

Postup spracovania MS je nasledovný:

- 1. Prijímateľ vyplní formulár MS prostredníctvom verejného portálu v zmysle Príručky ITMS (kapitola Monitorovacie správy projektu), ktorá sa nachádza na stránke [www.itms.sk](http://www.itms.sk/). Formulár monitorovacej správy vytvorený na portáli ITMS obsahuje identifikačné údaje prijímateľa a projektu, informácie o platnom harmonograme realizácie aktivít projektu, informácie o platnom finančnom pláne projektu, plánované hodnoty výstupových ukazovateľov (vrátane ukazovateľov horizontálnych priorít, kde je to relevantné). Tieto údaje sú načítané z údajov o projekte evidovaných v neverejnej časti ITMS. Prijímateľ vypĺňa na verejnom portáli ITMS formulár monitorovacej správy, pričom v súlade s príručkou ITMS zadáva údaje vzťahujúce sa k sledovanému obdobiu (v prípade monitorovania tzv. čistých príjmov projektu údaje za posledné ukončené účtovné obdobie v súlade s povinnými prílohami MS vzťahujúcimi sa k sledovaniu účtovníctva).
- 2. Prijímateľ po vyplnení odošle MS do neverejnej časti ITMS. Po odoslaní sa vytvorí verzia MS so zakonzervovanými údajmi vo formáte PDF dokumentu. Prijímateľ vytlačí MS a zabezpečí jej podpis štatutárnym zástupcom prijímateľa, resp. inou oprávnenou osobou.
- 3. Prijímateľ skompletizuje všetky povinné prílohy MS v požadovanej forme a počte, ktorých zoznam je uvedený na internetovej stránke <http://www.ropka.sk/sk/monitorovacie-spravy/> podľa typu MS (priebežná MS, záverečná MS, následná MS). Na uvedenej internetovej stránke sú k dispozícii aj formuláre niektorých povinných príloh MS, ktoré si prijímateľ pred vypĺňaním stiahne a vyplní údajmi o projekte v zmysle inštrukcií uvedených priamo vo formulároch. Uverejnené formuláre povinných príloh MS boli vypracované RO pre ROP a nie je prípustné ich upravovať.
- 4. Prijímateľ zabezpečí doručenie tlačenej verzie MS a jej príloh na RO pre ROP, resp. SO/RO pre ROP v prípade decentralizovaných opatrení. Elektronické verzie vybraných príloh MS sa predkladajú na CD/DVD nosiči.
- 5. Po doručení tlačenej verzie MS vrátane príloh, RO pre ROP, resp. SO/RO pre ROP zaregistruje MS v CORE ITMS a posúdi údaje v nej obsiahnuté vrátane príloh, ako aj súlad elektronickej a tlačenej verzie MS.
- 6. V prípade zadania údajov, ktoré sú neúplné, nejasné, chybné alebo sú v rozpore so Zmluvou, resp. nesúladu elektronickej verzie MS s písomnou verziou MS alebo iných nedostatkov, projektový manažér RO pre ROP resp. SO/RO pre ROP vráti MS na doplnenie prijímateľovi a uvedie dôvod vrátenia MS. Zároveň je prijímateľovi automaticky prostredníctvom ITMS odoslaná správa o vrátení MS na doplnenie. Prijímateľ doplní požadované údaje v lehote 14 dní prostredníctvom verejného portálu ITMS. Prijímateľ vytlačí doplnenú MS, zabezpečí jej podpis štatutárnym zástupcom prijímateľa, resp. inou oprávnenou osobou a opätovne zašle na RO pre ROP, resp. SO/RO pre ROP v prípade decentralizovaných opatrení (prípadne aj spolu s prílohami ak v nich boli identifikované nedostatky. V prípade, že formulár MS je vyplnený správne, ale Prijímateľ nepriložil prílohy MS v požadovanej forme a obsahu, RO pre ROP resp. SO/RO pre ROP vyzve Prijímateľa

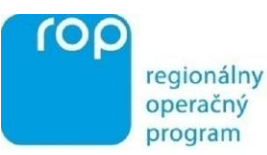

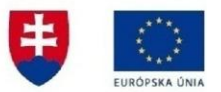

na doručenie príloh MS v požadovanej forme a obsahu. Prijímateľ je povinný predložiť príslušné prílohy MS bez zbytočného odkladu, najneskôr do 14 dní od doručenia výzvy.

- 7. Po doplnení MS a jej doručení, RO pre ROP, resp. SO/RO pre ROP zaregistruje doplnenú MS, posúdi údaje v nej obsiahnuté a v prípade, že doplnená MS obsahuje požadované údaje v korektnej forme, schváli MS. V prípade, že boli dopĺňané výlučne prílohy MS, doplnenie prebieha mimo systému ITMS. Po doručení doplnených príloh ich RO pre ROP, resp. SO/RO pre ROP posúdi a v prípade, že obsahujú požadované údaje v korektnej forme, schváli MS.
- 8. V prípade, že aj doplnená MS obsahuje nedostatky, RO pre ROP, resp. SO/RO pre ROP opäť vráti MS na doplnenie a uvedie dôvod vrátenia MS. Takýmto spôsobom, t.j. vrátenie MS na doplnenie a opätovné posúdenie MS, možno postupovať najneskôr do ďalšieho monitorovacieho termínu.

**V prípade, že prijímateľ nespolupracuje s RO pre ROP resp. SO/RO pre ROP, nekomunikuje, opakovane predkladá v MS neúplné či chybné údaje, nie je možné preplatiť predložené žiadosti o platbu, pokým prijímateľ uvedené nedostatky v súvislosti s monitorovaním projektu neodstráni.** 

**V zmysle čl. 9 ods. 2 písm. h) Všeobecných zmluvných podmienok k Zmluve o poskytnutí nenávratného finančného príspevku sa poskytnutie nepravdivých a zavádzajúcich informácií, resp. neposkytovanie informácií v súlade s podmienkami zmluvy zo strany prijímateľa považuje za podstatné porušenie zmluvy, zakladajúce právo poskytovateľa nenávratného finančného príspevku odstúpiť od zmluvy.**

V Bratislave, dňa 14.02.2011